Escal - Test SPIP4 > Noisettes > Les membres > **Navigation par mots-clés**

## **Navigation par mots-clés**

mardi 21 février 2017, par [Jean Christophe Villeneuve](https://escal.edu.ac-lyon.fr/spip4test/spip.php?auteur1)

Une noisette qui ajoute un menu de navigation par mots-clés.

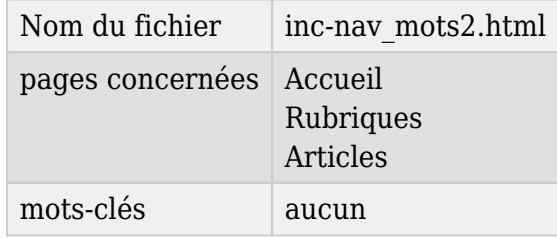

Elle affiche un menu dépliable avec les mots-clés du groupe choisi dans la configuration d'Escal et, pour chacun d'eux, la liste des articles associés.

Sont aussi paramétrables :

- le titre de la noisette
- le nombre maximum d'articles affichés pour chaque mot-clé